## Lifehacker

The Guide to Working Smarter, Faster, and Better

A new edition, packed with even more clever tricks and methods that make everyday life easier Lifehackers redefine personal productivity with creative and clever methods for making life easier and more enjoyable. This new edition of a perennial bestseller boasts new and exciting tips, tricks, and methods that strike a perfect balance between current technology and common sense solutions for getting things done. Exploring the many ways technology has changed since the previous edition, this new edition has been updated to reflect the latest and greatest in technological and personal productivity. The new "hacks" run the gamut of working with the latest Windows and Mac operating systems for both Windows and Apple, getting more done with smartphones and their operating systems, and dealing with the evolution of the web. Even the most tried-andtrue hacks have been updated to reflect the contemporary tech world and the tools it provides us. Hacks include: Hack 1: Empty Your Inbox (and Keep It Empty). Hack 2: Decrease Your Response Time. Hack 3: Craft Effective Messages. Hack 4: Highlight Messages Sent Directly to You. Hack 5: Use Disposable Email Addresses. Hack 6: Master Message Search. Hack 7: Future-Proof Your Email Address. Hack 8: Consolidate Multiple Email Addresses with Gmail. Hack 9: Script and Automate Repetitive Replies. Hack 10: Filter Low-Priority Messages. Hack 11: Organize Your Documents Folder. Hack 12: Instantly Retrieve Files Stored on Your Computer. Hack 13: Overhaul Your Filing Cabinet. Hack 14: Instantly Recall Any Number of Different Passwords. Hack 15: Securely Track Your Passwords. Hack 16: Tag Your Bookmarks. Hack 17: Organize Your Digital Photos. Hack 18: Corral Media Across Folders and Drives. Hack 19: Create Saved Search Folders. Hack 20: Create a Password-Protected Disk on Your PC. Hack 21: Create a Password-Protected Disk on Your Mac. Hack 22: Encrypt Your Entire Windows Operating System. Hack 23: Set Up 2-Step Verification for Your Google Account. Hack 24: Design Your Own Planner. Hack 25: Make Your To-Do List Doable. Hack 26: Set Up a Morning Dash. Hack 27: Map Your Time. Hack 28: Quick-Log Your Workday. Hack 29: Dash Through Tasks with a Timer. Hack 30: Form New Habits with Jerry Seinfeld's Chain. Hack 31: Control Your Workday. Hack 32: Turn Tasks into Game Play. Hack 33: Send Reminders to Your Future Self. Hack 34: Take Great Notes. Hack 35: Organize Your Life with Remember the Milk. Hack 36: Organize Your Life in Text Files. Hack 37: Set Up a Ubiquitous Note-Taking Inbox Across Devices. Hack 38: Off-Load Your Online Reading to a Distraction-Free Environment. Hack 39: Limit Visits to Time-Wasting Websites. Hack 40: Permanently Block Time-Wasting Websites. Hack 41: Reduce Email Interruptions. Hack 42: Split Your Work Among Multiple Desktops. Hack 43: Build a No-Fly Zone. Hack 44: Set Up Communication Quiet Hours. Hack 45: Clear Your Desktop. Hack 46: Make Your House a Usable Home. Hack 47: Sentence Stuff to Death Row. Hack 48: Drown Out Distracting Sounds with Pink Noise. Hack 49: Search the Web in Three Keystrokes. Hack 50: Command Your Windows PC from the Keyboard. Hack 51: Command Your Mac from the Keyboard. Hack 52: Reduce Repetitive Typing with Texter for Windows. Hack 53: Reduce Repetitive Typing with TextExpander for Mac. Hack 54: Automatically Fill in Repetitive Web Forms. Hack 55: Batch-Resize Photos. Hack 56: Bypass Free Site Registration with BugMeNot. Hack 57: Speed Up Web Pages on a Slow Internet Connection. Hack 58: Securely Save Website Passwords. Hack 59: Become a Scheduling Black Belt with Google Calendar. Hack 60: Set Up an Automated, Bulletproof File Back Up Solution. Hack 61: Automatically Back Up Your Files to an External Hard Drive (Mac). Hack 62: Automatically Clean Up Your PC. Hack 63: Automatically Clean Up Your Mac. Hack 64: Automatically Reboot and Launch Applications. Hack 65: Make Google Search Results Automatically Come to You. Hack 66: Automatically Download Music, Movies, and More. Hack 67: Access Your Most Important Files Anywhere with Dropbox. Hack 68: Manage Your Documents in a Web-Based Office Suite. Hack 69: Carry Your Life on a Flash Drive. Hack 70: Create a Virtual Private Network (VPN) with Hamachi. Hack 71: Run a Home Web Server. Hack 72: Run Full-Fledged Webapps from Your Home Computer.

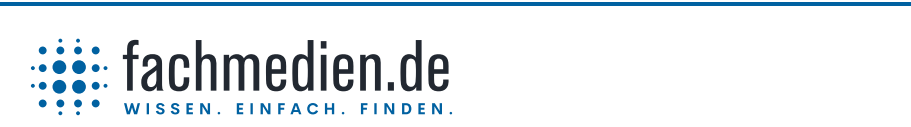

Kundenservice Fachmedien Otto Schmidt Neumannstraße 10, 40235 Düsseldorf | [kundenservice@fachmedien.de](mailto:kundenservice@fachmedien.de) | 0800 000-1637 (Inland)

Internet via Mobile Phone by "Tethering". Hack 88: Develop Your (Digital) Photographic

Hack 73: Build Your Personal Wikipedia. Hack 74: Remotely Control Your Home

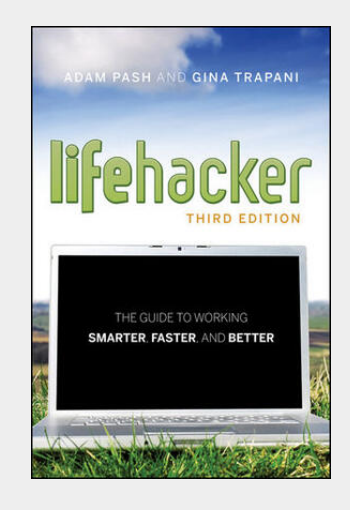

29,50 € 27,57 € (zzgl. MwSt.)

Lieferfrist: bis zu 10 Tage

Artikelnummer: 9781118018378 Medium: Buch ISBN: 978-1-118-01837-8 Verlag: John Wiley & Sons Inc Erscheinungstermin: 24.06.2011 Sprache(n): Englisch Auflage: 3rd Auflage Produktform: Kartoniert Gewicht: 680 g Seiten: 504 Format (B x H): 154 x 234 mm

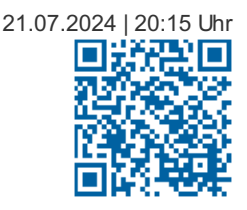